## **Lösung 13 Lohnsteueranmeldung erstellen**

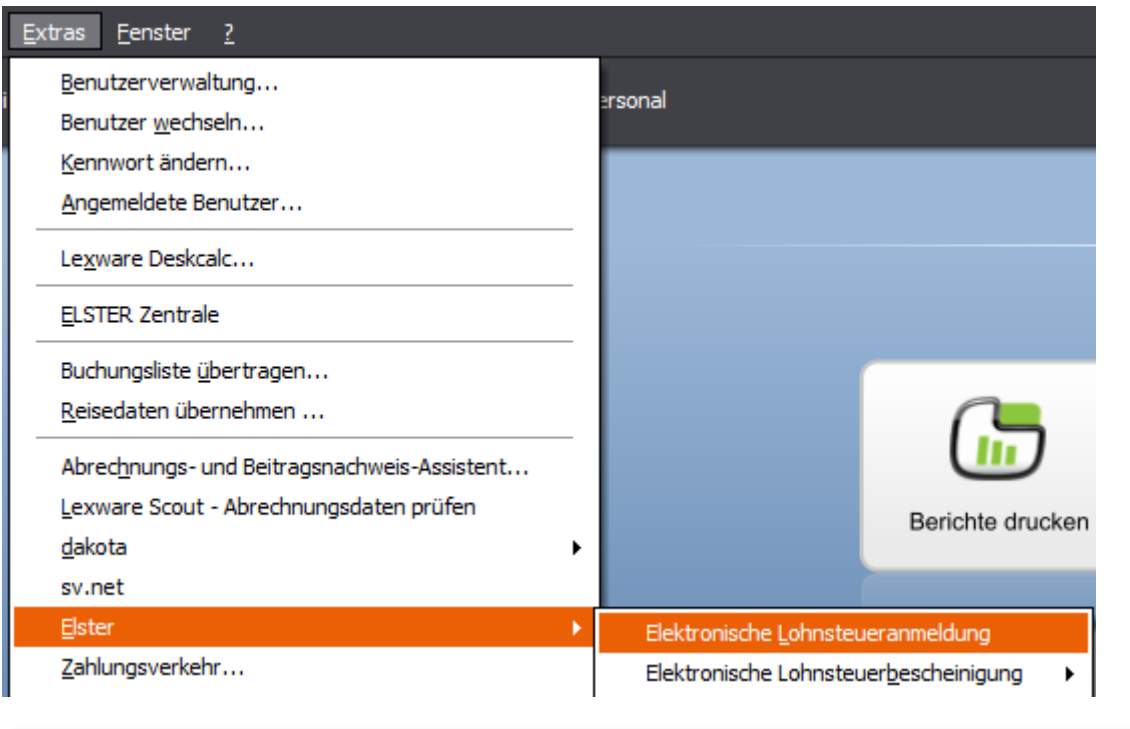

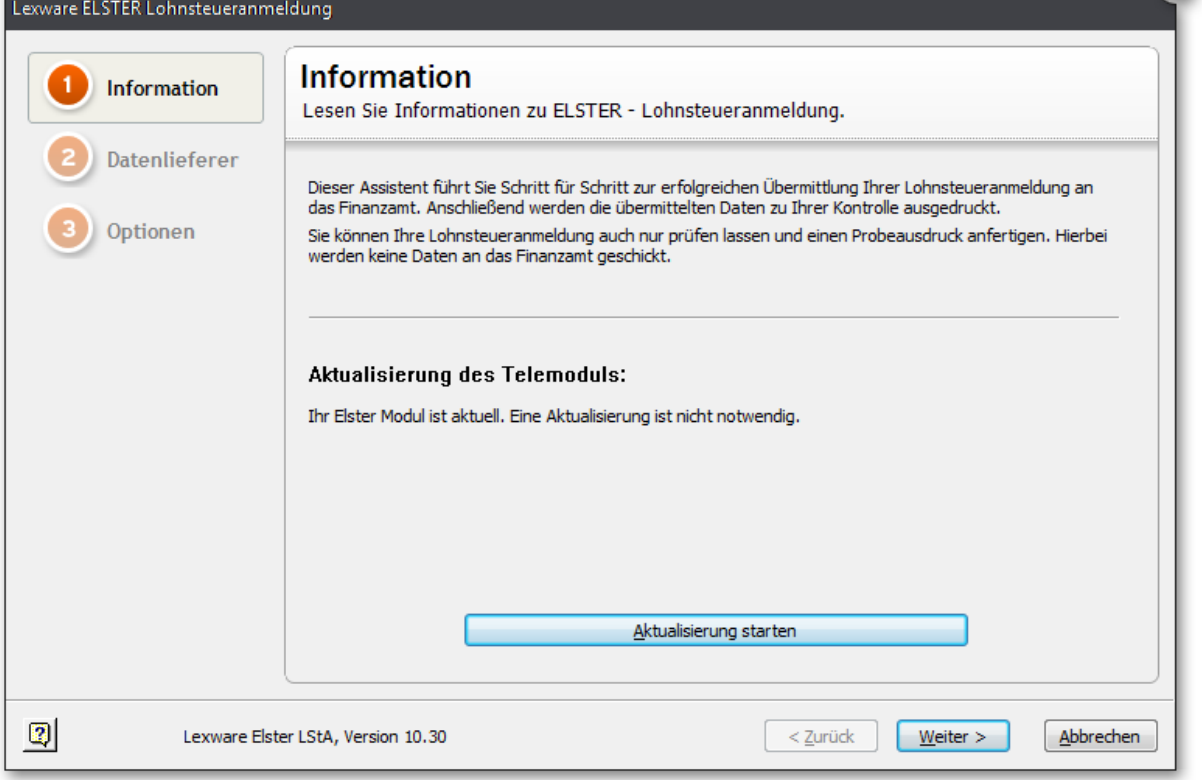

 $\bullet$ 

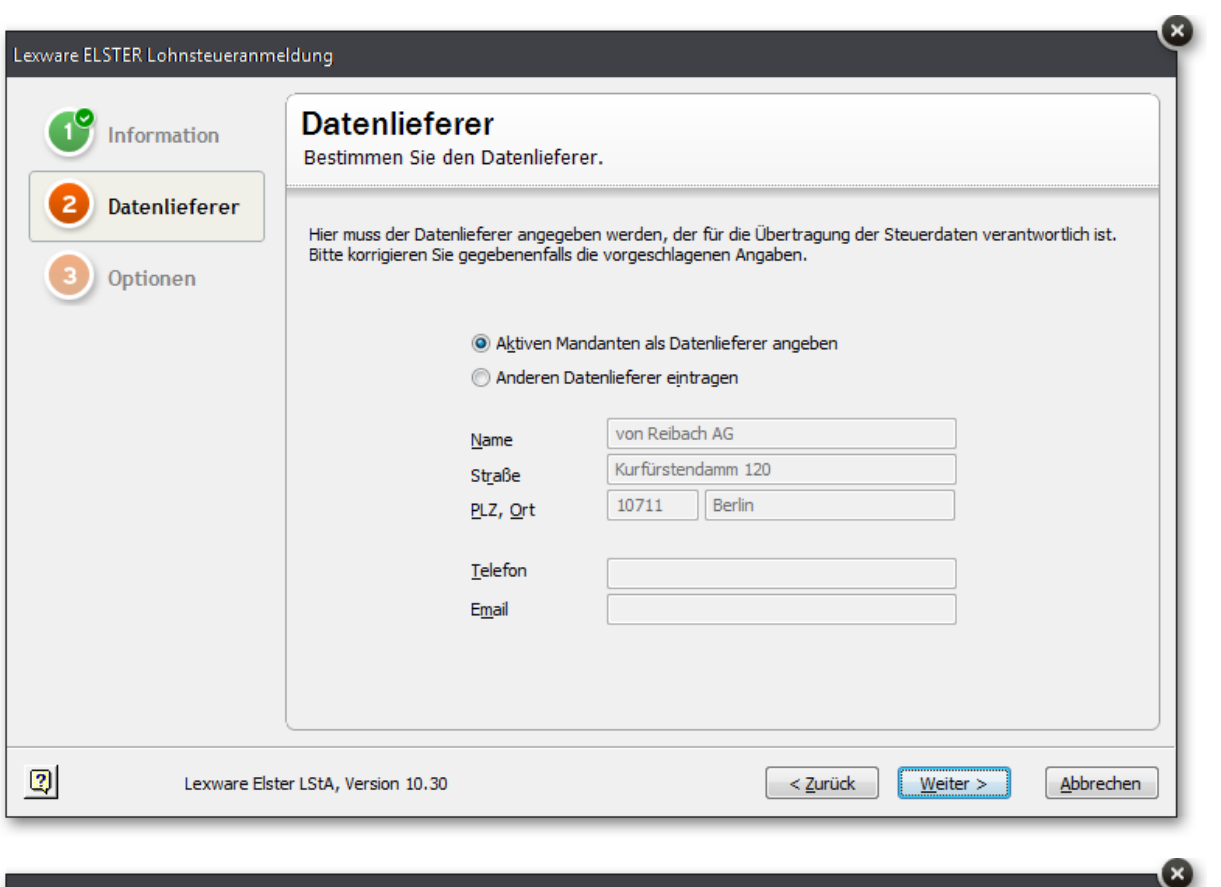

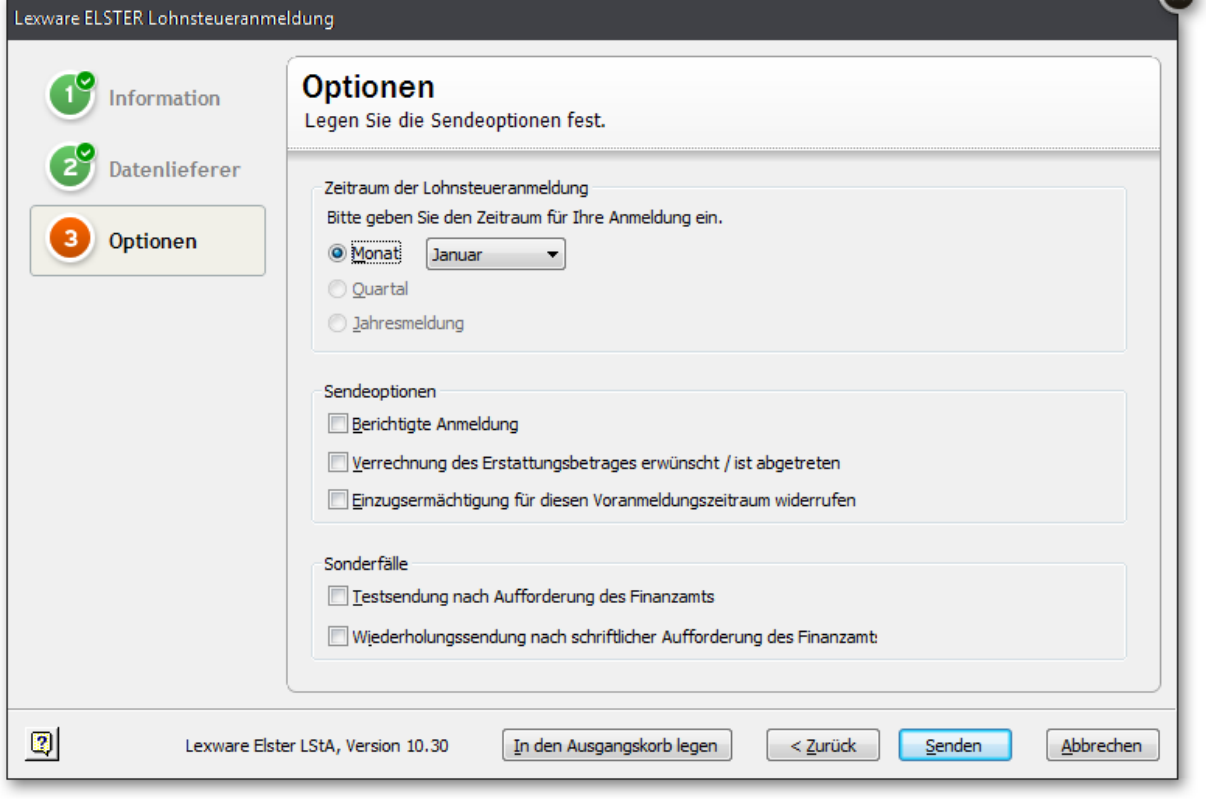

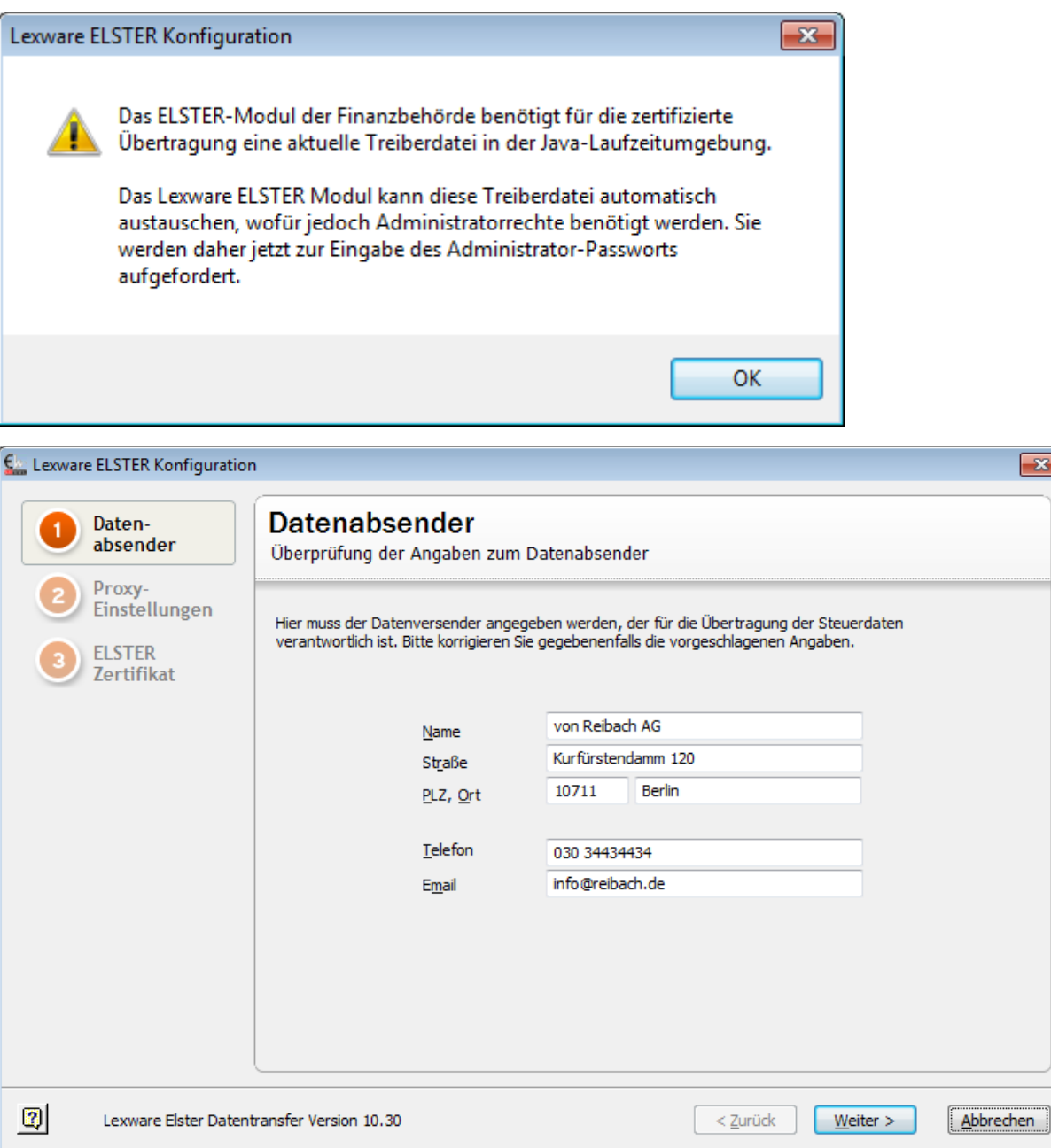

 $\overline{\mathbf{x}}$ 

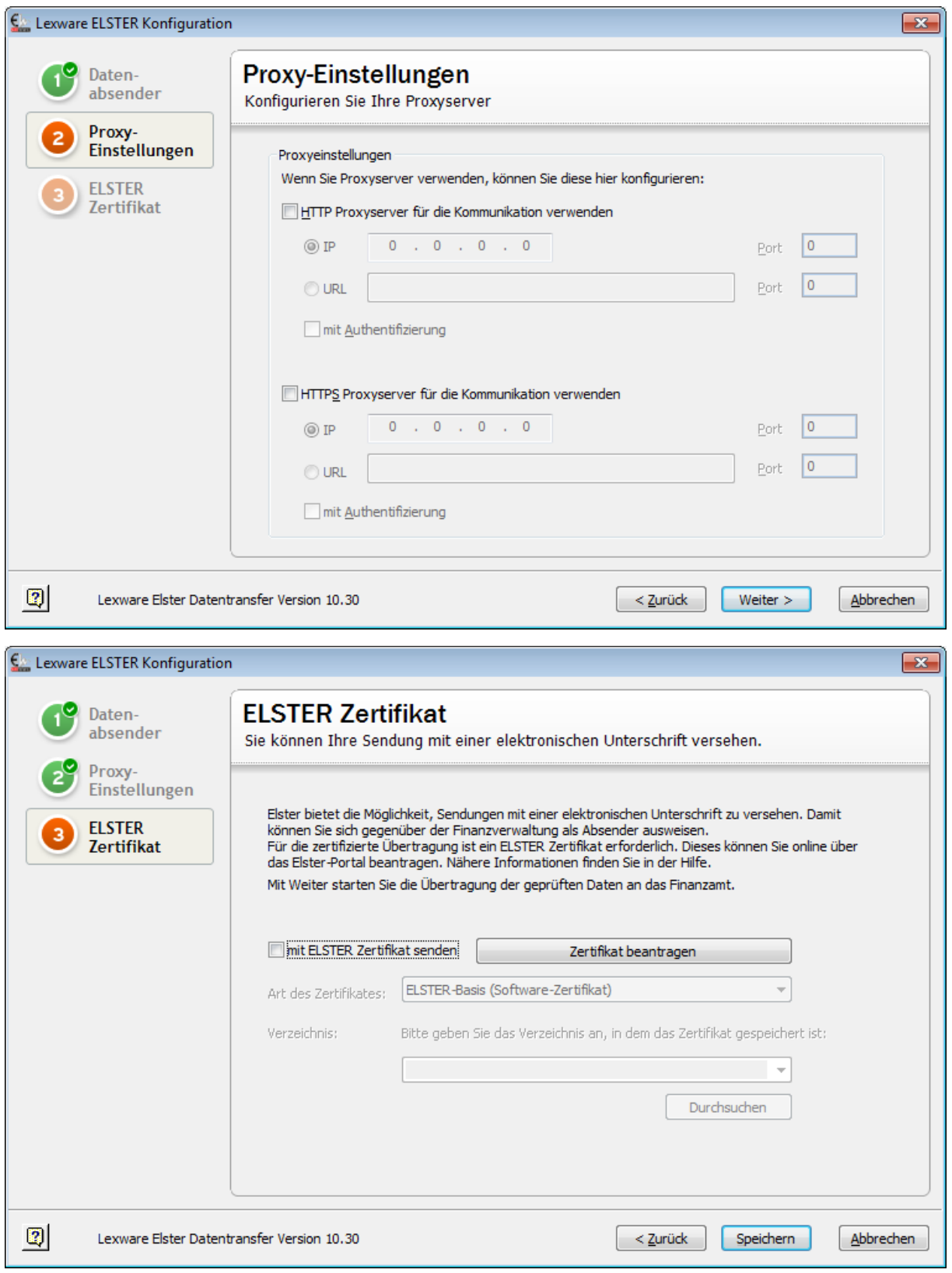

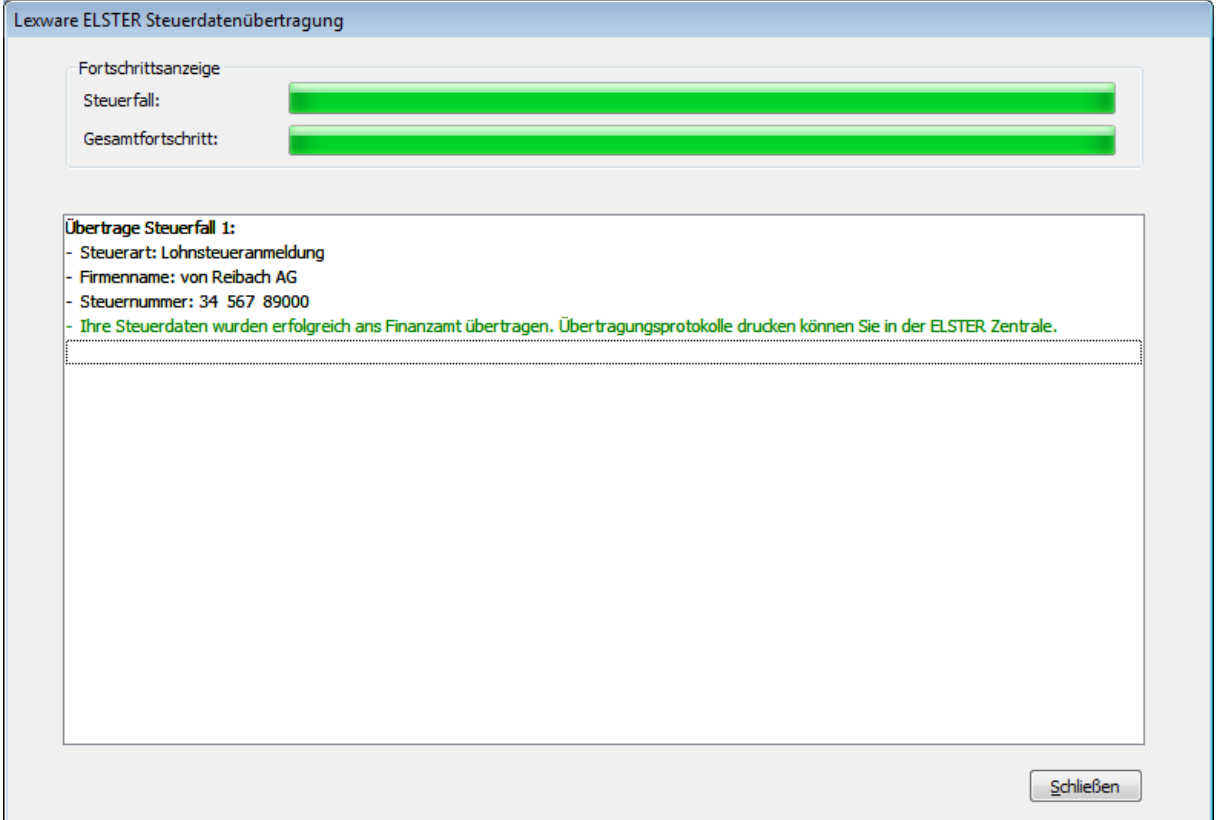